# Supplementary Material

### **OneStageRO.java**

import ilog.concert.IloException; import ilog.concert.IloLinearNumExpr; import ilog.concert.IloNumVar; import ilog.cplex.IloCplex; import java.io.IOException;

```
public class OneStageRO {
```
 public static void OneStageRO(double Theta) { try {  $IloCplex$  cplex = new  $IloCplex$ );

```
 double Tmax = ReadData.Tmax;
 int n = ReadData.mNumRequests;
 double b[] = ReadData.b;
 double[][] distance = ReadData.distance;
 double[][] deviation = ReadData.deviation;
```

```
 IloNumVar[][] y = new IloNumVar[n][n];
for(int i=0; i i ++) {
    y[i] = cplex.boolVarArray(n);
 }
```

```
IloNumVar[] u = cplex.numVarArray(n-1, 1, n-1);
```

```
 //objective
 IloLinearNumExpr obj = cplex.linearNumExpr();
for(int i=1; i i i + +) {
   for(int j=0; j <n; j ++)
       if(j!=i) obj.addTerm(b[i],y[i][j]);
 }
 cplex.addMaximize(obj);
```

```
 //constraints
```

```
 //1
 IloLinearNumExpr constraint, constraint1;
 constraint = cplex.linearNumExpr();
for(int i=0; i\leq n; i++) {
    for(int j=0; j 
s-n; j + +) {
```
 constraint.addTerm(distance[i][j]+Theta\*deviation[i][j], y[i][j]); }

cplex.addLe(constraint, Tmax);

### //2

}

 constraint = cplex.linearNumExpr(); for(int i=1; i<n; i++) constraint.addTerm(1, y[i][0]); cplex.addEq(constraint, 1);  $constant = cplexu$ .linearNumExpr(); for(int j=1; j<n; j++) constraint.addTerm(1, y[0][j]); cplex.addEq(constraint, 1);

## //3

for(int j=1; j<n; j++) { constraint = cplex.linearNumExpr(); constraint1 = cplex.linearNumExpr(); for(int i=0; i<n; i++) { if(i!=j) { constraint.addTerm(1, y[i][j]); constraint1.addTerm(1, y[j][i]); }<sub>{\bigstand{bigstand{bigstand{bigstand{bigstand{bigstand{bigstand{bigstand{bigstand{bigstand{bigstand{bigstand{bigstand{bigstand{bigstand{bigstand{bigstand{bigstand{bigstand{bigstand{bigstand{bigstand{bigstand{bigstand{bi</sub> } cplex.addEq(constraint, constraint1); cplex.addLe(constraint,1); cplex.addLe(constraint1, 1);

# }

# //4

```
for(int i=1; i<n; i++) {
   for(int j=1; j<n; j++) {
            constraint = cplex.linearNumExpr();
            constraint.addTerm(1, u[i-1]);
           constraint.addTerm(-1, u[j-1]);
            constraint.addTerm(n-1,y[i][j]);
            cplex.addLe(constraint, n-2);
    }
```
# }

 //solve cplex.solve();

```
 cplex.end();
    } catch (IloException e) {
        // TODO Auto-generated catch block
        e.printStackTrace();
    }
 }
 public static void main(String[] args) throws IOException {
     String file = "./data.txt";
     ReadData.read(file);
    OneStageRO(0.1);
```
}

}

#### **ReadData.java**

import java.io.\*; import java.util.List; import java.util.Random;

public class ReadData {

 public static int mNumRequests; public static double xPos[]; public static double yPos[]; public static double b[]; public static double deviation[][]; public static double[][] distance; public static final double Tmax = 70;

```
 public static double Max_dev;
```

```
 public static double nominalDis (List<Arc> arcs) {
     double dis = 0;
      for(Arc arc : arcs) {
          int i = arc. head;int j = arc.tail;dis += distance[i][j]; }
      return dis;
 }
```

```
 public static double robustDis (List<Arc> arcs) {
     double dis = 0;
```

```
 for(Arc arc : arcs) {
     int i = arc.head;
     int j = arc.tail;dis += distance[i][j] + deviation[i][j]; }
 return dis;
```
}

```
 public static double[] getDeviations(List<Arc> arcs, int length) {
```

```
 double[] deviations = new double[length];
int index = 0;
 for(Arc arc : arcs) {
     int i = arc.head;
     int j = arc.tail; deviations[index] = deviation[i][j];
      index++;
 }
 return deviations;
```
}

public static void read(String input) throws IOException {

```
 BufferedReader reader = new BufferedReader(new FileReader(new File(input)));
          int lineNumber = 0;
          String line = reader.readLine();
         while (line != null) {
               if (line.startsWith(" "))
                   line = line.replaceFirst(" +", ""); parseLine(line, lineNumber);
               line = reader.readLine();
               lineNumber++;
          }
          reader.close();
         Random r = new Random(0); for(int i=0; i<mNumRequests; i++)
              for(int j=0; j<mNumRequests; j++) {
                   distance[i][j] = Math.sqrt(Math.pow(xPos[i] - xPos[j], 2) + Math.pow(yPos[i] - yPos[j], 2));
                  // deviation[i][j] = r.nextDouble() * distance[i][j];deviation[i][j] = 0.5* distance[i][j];
 }
```
 $Max\_dev = 0;$ 

```
for(int i=0; i imNumRequests; i ++) {
            for (int j = 0; j < mNumRequests; j++) {
                 if (deviation[i][j] > Max_dev) {
                    Maxdev = deviation[i][j]; }
             }
 }
```

```
 }
```
private static void parseLine(String line, int lineNumber) {

```
if (lineNumber == 0) {
```
mNumRequests = Integer.parseInt(line);

xPos = new double[mNumRequests];

yPos = new double[mNumRequests];

b = new double[mNumRequests];

deviation = new double[mNumRequests][mNumRequests];

distance = new double[mNumRequests][mNumRequests];

```
 } else if (lineNumber <= mNumRequests) {
```

```
String[] values = line.split("\Ims+");
```
xPos[lineNumber-1] = Double.parseDouble(values[0]);

yPos[lineNumber-1] = Double.parseDouble(values[1]);

```
 b[lineNumber-1] = Double.parseDouble(values[2]);
```
}

}

}

# **data.txt**

20 4.6 7.1 0 5.7 11.4 20 4.4 12.3 20 2.8 14.3 30 3.2 10.30 15 3.5 9.8 15 4.4 8.4 10 7.8 11.0 20 8.8 9.8 20 7.7 8.2 20 6.3 7.9 15 5.4 8.2 10 5.8 6.8 10 6.7 5.8 25 13.8 13.1 40

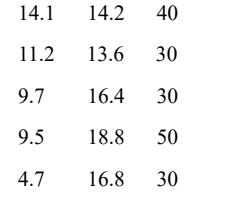